# **Sf9&AcNPV** 残留 **DNA** 检测试剂盒 (多重 **PCR**-荧光探针法) 说明书

货号:1101101

在实验前请完整阅读本说明书,务必重视注意点!

版本:A/5 仅供研究用 湖州申科生物技术股份有限公司

## ■ 试剂盒简介

SHENTEK® Sf9&AcNPV 残留 DNA 检测试剂盒(多重 PCR-荧光探针法)用于定量 检测昆虫细胞(Sf9)杆状病毒表达系统来源的基因工程疫苗中残留的 Sf9 细胞 DNA 和 杆状病毒(AcNPV)DNA 的专用试剂盒。

本试剂盒利用 Taqman 探针原理, 采用多重 qPCR 的方法定量检测样品中 Sf9 和 AcNPV 残留 DNA。检测快速,专一性强,性能可靠,最低检测限可以达到 50 copies/反 应。试剂盒配套有 Sf9&AcNPV 定量参考品。本试剂盒与 SHENTEK®宿主细胞残留 DNA 样本前处理试剂盒配套使用,可准确定量样品中残留的 Sf9&AcNPV 微量 DNA。

该试剂盒仅供研究使用,不可用于诊断。

## 试剂盒组分

| 组分                         | 产品号                | 装量                     | 储存条件         |
|----------------------------|--------------------|------------------------|--------------|
| Sf9&AcNPV DNA 定量参考品        | <b>NNA051</b>      | 冻干粉, 1管                | -18 ℃及以下     |
| qPCR Reaction Buffer       | <b>NNB001</b>      | $850 \mu L \times 2$ 管 | -18 ℃及以下,避光  |
| Sf9&AcNPV Primer&Probe MIX | <b>NNC059</b>      | $300 \mu L \times 1$ 管 | -18 ℃及以下,避光  |
| <b>IPC MIX</b>             | <b>NNC067</b>      | $150 \mu L \times 1$ 管 | -18 ℃及以下, 避光 |
| DNA 稀释液                    | NND <sub>001</sub> | $1.5$ mL $\times$ 3 管  | -18 ℃及以下     |

表 1.试剂盒组分

## ■ 规格

100 Reactions。

### ■ 有效期

规定储存条件下 24 个月,具体详见试剂盒标签。

## ■ 适用机型(包括但不限于以下机型,使用前需验证检测灵敏度)

- SHENTEK-96S 实时荧光 PCR 检测系统
- 7500 Real-Time PCR System
- CFX96 定量 PCR 系统
- FQD-96A 定量 PCR 系统

# 实验所需但试剂盒中未含材料

1.5 mL 无菌低吸附离心管

- >96 孔 qPCR 板或八联管
- > 1000 μL, 100 μL, 10 μL 无菌低吸附带滤芯枪头

## ■ 相关设备

- 荧光定量 PCR 仪
- $>$  1000 μL, 100 μL, 10 μL 移液枪

## 实验操作流程

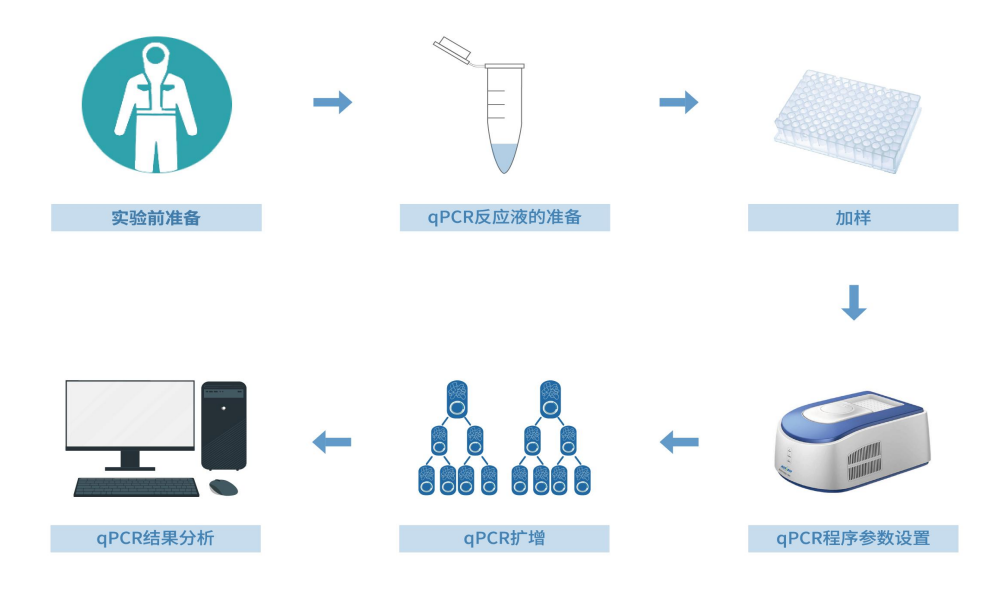

## 图 1 操作流程示意图

# 一、试剂、仪器准备

## (一)实验前准备:

- 1. 穿戴无 DNA 污染的工作服、一次性乳胶手套、一次性无纺布帽子。
- 2. 工作台面、移液枪及离心管架紫外照射 30 分钟,喷洒 75%酒精并擦 干。
- 3. 将试剂盒从冰箱-18 ℃以下区域转移至 **2~8 ℃**区域或冰上融化,涡旋 振荡混匀并瞬时离心。

(二)**qPCR** 反应液准备:

1. 根据所要检测的标准曲线及待测样品数量,计算所需反应孔数,一般 做 3 个重复孔/样。

反应孔数=(6 个浓度梯度的标准曲线+ 1 个无模板对照 NTC+ 1 个 阴性质控 NCS +待测样品) ×3

- 2. MIX 总量计算:根据反应孔数计算所需 MIX 总量。 MIX 总量 =  $(\text{Rm}+2) \times 20 \mu$ L  $(\text{A} + 2 \text{A})$
- 3. qPCR MIX 配制: 根据表 2 配制表准备各试剂 qPCR MIX 用量。

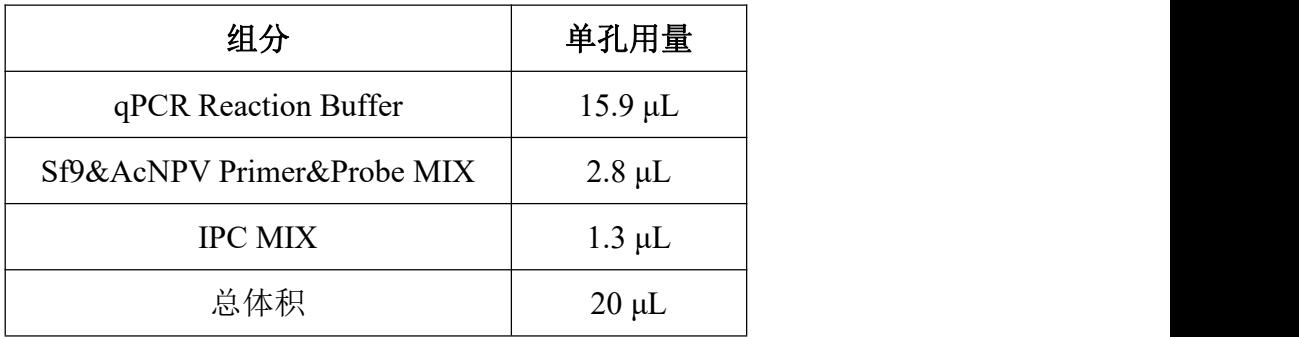

#### 表 2. qPCR MIX 配制表

## 二、样品准备

● Sf9&AcNPV DNA 定量参考品的稀释和标准曲线的制备

定量参考品浓度标注于管壁标签。其中 **Sf9 DNA** 浓度为 **30 ng/μL**;**AcNPV DNA 浓度为 2 ng/μL,换算成拷贝数为 5.14×10<sup>8</sup> copies /μL。** 

将定量参考品快速离心 15 秒,准确移取 55 μLddH2O 加至管底,溶解冻干粉。 为保证冻干粉充分溶解,轻弹数下混匀,短时间快速离心 10 秒,如此重复 3 次,再静置 10 分钟后使用。

用试剂盒中提供的 DNA 稀释液将定量参考品进行稀释,具体操作如下:

- 1.将试剂盒中的 Sf9&AcNPV 定量参考品和 DNA 稀释液置于冰上或 2-8 ℃条件 下融化后。轻弹数下混匀,短时间快速离心 3-5 秒,如此重复 3 次。
- 2. 取 7 支干净的 1.5 mL 离心管, 分别标记为 ST0, ST1, ST2, ST3, ST4, ST5, ST6。
- 3.在 ST0 管中用 DNA 稀释液将 Sf9&AcNPV 定量参考品稀释 10 倍,得到 ST0, 振荡混匀后短时间快速离心 3 - 5 秒,重复 3 次以确保定量参考品与 DNA 稀 释液充分混匀。

#### 第 3 页 共 7 页

4. 在 ST1, ST2, ST3, ST4, ST5, ST6 管中分别加入 90 μL DNA 稀释液。 5.按表 3 依次进行 6 次稀释操作。

| 稀释管             | 稀释体积                      | Sf9<br>$(pp/\mu L)$ | AcNPV<br>$\text{(copies /µL)}^*$ | <b>AcNPV</b><br>$(pg/\mu L)^*$ |  |
|-----------------|---------------------------|---------------------|----------------------------------|--------------------------------|--|
| ST <sub>1</sub> | 10 μL ST0 + 90 μL DNA 稀释液 | 300                 | $5.14 \times 10^{6}$             | 20                             |  |
| ST <sub>2</sub> | 10 µL ST1 + 90 µL DNA 稀释液 | 30                  | $5.14 \times 10^{5}$             | 2                              |  |
| ST <sub>3</sub> | 10 μL ST2 + 90 μL DNA 稀释液 | 3                   | $5.14 \times 10^{4}$             | 0.2                            |  |
| ST <sub>4</sub> | 10 μL ST3 + 90 μL DNA 稀释液 | 0.3                 | $5.14 \times 10^{3}$             | 0.02                           |  |
| ST <sub>5</sub> | 10 μL ST4 + 90 μL DNA 稀释液 | 0.03                | $5.14 \times 10^{2}$             | 0.002                          |  |
| ST <sub>6</sub> | 10 μL ST5 + 90 μL DNA 稀释液 | 0.003               | $5.14 \times 10^{1}$             | 0.0002                         |  |

表 3. Sf9&AcNPV 定量参考品的稀释

已融化未使用的 DNA 稀释液可保存于 2-8 ℃。

若 DNA 稀释液中有析出,建议于 37 ℃条件下进行孵育。

标准曲线浓度点可根据实际验证结果选择,应至少有 5 个浓度点。

\*对于 AcNPV DNA,客户可选择拷贝数浓度或质量浓度作为标曲赋值。

## ● 阴性对照 (NCS)

取 100 μL DNA 稀释液加入 1.5 mL 干净的离心管中,标记为阴性质控 NCS。 备注:阴性质控 NCS 和同批待测样品一起进行样品前处理,制备成阴性质 控 NCS 纯化液。

## 三、操作步骤

(一)加样

- 1.各试剂置于冰上,轻微震荡混匀,按表 4 所示加样:
- 2.将 96 孔板用光学膜封闭,轻微震荡混匀,短时间快速离心 10 秒后放入 qPCR 仪。

| 各样品        | 加样量                                                       |
|------------|-----------------------------------------------------------|
| 标准曲线       | $20 \mu L$ qPCR MIX + 10 $\mu$ L ST1/ST2/ST3/ST4/ ST5/ST6 |
| <b>NTC</b> | 20 μL qPCR MIX + 10 μL DNA 稀释液                            |
| <b>NCS</b> | 20 μL qPCR MIX + 10 μL 阴性质控 NCS 纯化液                       |
| 待测样品       | 20 μL qPCR MIX + 10 μL 待测样品纯化液                            |

表 4.各反应孔加样示例

#### 第 4 页 共 7 页

| <b>NCS</b> |                |                | S1             | S1             | S1             |   |   |   |                 |                 |                 | A             |
|------------|----------------|----------------|----------------|----------------|----------------|---|---|---|-----------------|-----------------|-----------------|---------------|
| <b>NCS</b> |                |                | S2             | S2             | S2             |   |   |   |                 |                 |                 | B             |
| <b>NCS</b> |                |                | S <sub>3</sub> | S <sub>3</sub> | S <sub>3</sub> |   |   |   | ST <sub>6</sub> | ST <sub>6</sub> | ST <sub>6</sub> | $\mathcal{C}$ |
| $\rm NTC$  |                |                | S <sub>4</sub> | S <sub>4</sub> | S <sub>4</sub> |   |   |   | ST <sub>5</sub> | ST <sub>5</sub> | ST <sub>5</sub> | $\mathbf D$   |
| $\rm NTC$  |                |                | S <sub>5</sub> | S <sub>5</sub> | S <sub>5</sub> |   |   |   | ST <sub>4</sub> | ST <sub>4</sub> | ST <sub>4</sub> | E             |
| $\rm NTC$  |                |                |                |                |                |   |   |   | ST3             | ST3             | ST3             | $\mathbf F$   |
|            |                |                |                |                |                |   |   |   | ST <sub>2</sub> | ST <sub>2</sub> | ST <sub>2</sub> | G             |
|            |                |                |                |                |                |   |   |   | ST <sub>1</sub> | ST <sub>1</sub> | ST <sub>1</sub> | H             |
|            | $\overline{2}$ | $\overline{3}$ | 4              | 5              | 6              | 7 | 8 | 9 | 10              | 11              | 12              |               |

表 5. 96 孔板排版示例

 该示例表示的是检测6个浓度梯度的Sf9&AcNPV标准曲线(ST1~ST6)、  $1$  个无模板对照 NTC、1 个阴性质控 NCS、5 个待测样品(S1~S5)。 每个检测做 3 个重复孔。

实际检测时可根据样品多少,参照此示例进行 96 孔板排版加样。

(二)**qPCR** 程序设置

- SHENTEK-96S 实时荧光 PCR 检测系统、软件版本 8.2.2 为例:
- 1. 点击"实验向导","基本设置"中设置实验信息。
- 2. "孔板编辑"页面中选择步骤 1:选择反应孔。
- 3. 选择步骤 2: 选择项目中的"Sf9&AcNPV 残留 DNA"程序。
- 4. "实验运行"页面中点击"开始"运行程序。
- 其他定量 PCR 系统程序设置如下:
- 1. 创建空白新程序,选择绝对定量检测模板。
- 2. 创建新检测探针, 命名为 Sf9-DNA, 选择报告荧光基团为 FAM, 猝灭 荧光基团为 none; 创建新检测探针, 命名为 AcNPV-DNA, 选择报告 荧光基团为 CY5,猝灭荧光基团为 none;创建新检测探针,命名为 IPC, 选择报告荧光基团为 VIC, 猝灭荧光基团为 none: 检测参比荧光为 ROX.
- 3. 设置两步法反应程序:

**95℃** 预变性 **10** 分钟;

**95℃ 15** 秒,**60℃ 1** 分钟(读取荧光),**40** 个循环;反应体积 30μL。

#### 第 5 页 共 7 页

## 四、结果计算与判断

## (一)结果计算

- 以 **SHENTEK-96S** 实时荧光 **PCR** 检测系统、软件版本 8.2.2 为例:
- 1. "孔板编辑"页面中步骤 3: 定义反应孔, 将标准曲线孔的选择样品类 型设置为标准品,并在标品赋值中分别根据表 2 赋值,例如"通道 1 目 标 Sf9-DNA"中标品赋值设为 300、30、3、0.3、0.03,0.003, "通道 4 目标: AcNPV-DNA"中标品赋值设为(以拷贝数浓度为例) 5.14×106、  $6\overline{)}$ 5.14×10<sup>5</sup>、5.14×10<sup>4</sup>、5.14×10<sup>3</sup>、5.14×10<sup>2</sup>、5.14×10<sup>1</sup>,并且在相应的"样 本名称"中命名为 ST1、ST2、ST3、ST4、ST5、ST6。
- 2.待测样品将样品类型设置为待测样品,NTC 将样品类型设置为无模板 对照。
- 3. 在"实验分析"页面点击 ( ), 可读取标准曲线的斜率、截距、相关系 数、扩增效率。
- 4.在"反应孔信息表中"可读取无模板对照 NTC、阴性质控 NCS、待测 样品的检测值,单位为 pg/μL。
- 以 **7500 Real-Time PCR System**、软件版本 1.4 为例: 选择 FAM 检测通道代表 Sf9,同样选择 CY5 通道代表 AcNPV。
- 1. 在 Results 的 Amplification Plot 中, 将 Threshold 设置为 0.02, 点击 Analyze, 此时可初步查看扩增曲线的形态是否正常。
- 2. 在 Results 的 Plate 中,将标准曲线孔的 Task 一栏设置为 Standard, 并 且在 Quantity 一栏分别根据表 2 赋值,例如 Sf9 设为 300、30、3、0.3、 0.03、0.003 (单位为 pg /μL), 并且在相应的 Sample Name 一栏中命 名为 ST1、ST2、ST3、ST4、ST5、ST6。
- 3.在 Results 的 Plate 中,将无模板对照 NTC 孔的 Task 一栏设置为 NTC, 将阴性质控 NCS 孔、待测样品孔的 Task 一栏设置为 Unknown, 并且 在相应的 Sample Name 一栏中命名为 NTC、NCS、S,之后点击 。
- 4. 在 Results 的 Standard Curve 中, 可读取标准曲线的斜率(Slope)、 截距 (Intercept)、 $R^2$ 。  $\frac{2}{\pi}$
- 5. 在 Results 的 Report 中, Mean Quantity 一栏可读取无模板对照 NTC、 阴性质控 NCS、待测样品的检测值。

## (二)结果判断

- 1. 样品的 Ct-IPC 值与 NCS 的 Ct-IPC 值要求在 $\pm 1$  个 Ct 值范围内, 如样 品的 Ct-IPC 值于 NCS 的 Ct-IPC 值相比明显增大, 则表明样品可能有 抑制。建议同时测试加标样品,优先考虑样品回收率结果,IPC 结果 作为参考。
- 2. 阴性质控 NCS 的 Ct 均值应大于标曲最低浓度 Ct 均值,若经验证的定 量限浓度低于标曲最低浓度,则 NCS 的检测值应小于定量限浓度。
- 3. 无模板对照 NTC 的检测结果应为 Undetermined 或 Ct 值[≥3](http://www.baidu.com/link?url=qDyV9BHkGRBM7RaeZwdYY6URDCURItZsKKooGgZVHuaHry_zXQJL7kStaMzZ0l1g)5。
- 结果分析的参数设置需依据具体的机型及使用的软件版本,一般也可 由仪器自动判读。

修订日期:2023 年 11 月 09 日

生效日期:2023 年 11 月 10 日

服务支持

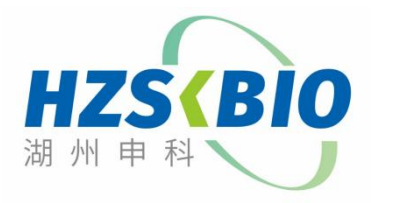

# 湖州申科生物技术股份有限公司

[www.shenkebio.com](http://www.shenkebio.com) 地址:浙江省湖州市红丰路 1366 号 6 号楼 Email: Info@shenkebio.com 电话:400-878-2189